**4**

**6**

# Machine-Level Programming II: Arithmetic and Control

CSci 2021: Machine Architecture and Organization Lectures #8-9, February 6th-9th, 2015 **Your instructor:** Stephen McCamant

Based on slides originally by: Randy Bryant, Dave O'Hallaron, Antonia Zhai

# **Arithmetic and Control**

- **Complete addressing mode, address computation (leal)**
- **Arithmetic operations**
- **Control: Condition codes**
- **Conditional branches**
- **While loops**
- Switch statements

# **Complete Memory Addressing Modes**

## **Most General Form**

- **D(Rb,Ri,S) Mem[Reg[Rb]+S\*Reg[Ri]+ D]**
	- D: Constant "displacement" 1, 2, or 4 bytes
	- Rb: Base register: Any of 8 integer registers
	- Ri: Index register: Any, except for **%esp**
	- Unlikely you'd use **%ebp**, either S: Scale: 1, 2, 4, or 8 (*why these numbers?*)

#### **B** Special Cases

- **(Rb,Ri) Mem[Reg[Rb]+Reg[Ri]]**
- **D(Rb,Ri) Mem[Reg[Rb]+Reg[Ri]+D]**
- **(Rb,Ri,S) Mem[Reg[Rb]+S\*Reg[Ri]]**

## **Address Computation Examples**

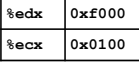

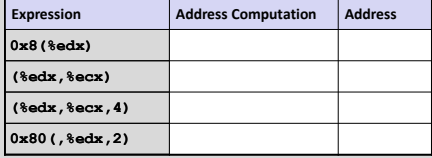

# **Address Computation Instruction**

### **leal** *Src***,***Dest*

- *Src* is address mode expression
- **Set Dest to address denoted by expression**

#### **Uses**

- **Computing addresses without a memory reference** E.g., translation of **p = &x[i];**
- $\blacksquare$  Computing arithmetic expressions of the form  $x + k^*y$  $k = 1, 2, 4,$  or 8

#### **Example**

**int mul12(int x) { return x\*12; }**

# Converted to ASM by compiler:

leal  $(*eax,*eax,2)$ ,  $*eax$  ;  $t < -x+x*2$ <br>sall \$2,  $*eax$  ; return  $t << 2$ sall \$2, %eax ;return t<<2

**5**

# **Arithmetic and Control**

- **Complete addressing mode, address computation (leal)**
- **Arithmetic operations**
- **Control: Condition codes**
- **Conditional branches**
- **While loops**
- Switch statements

# **Some Arithmetic Operations**

#### **Two Operand Instructions:**

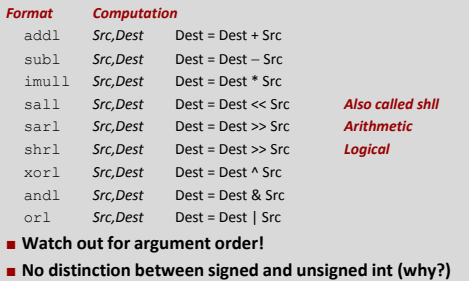

#### **Some Arithmetic Operations**

#### **One Operand Instructions**

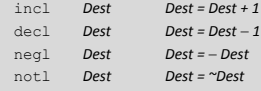

#### **See book for more instructions**

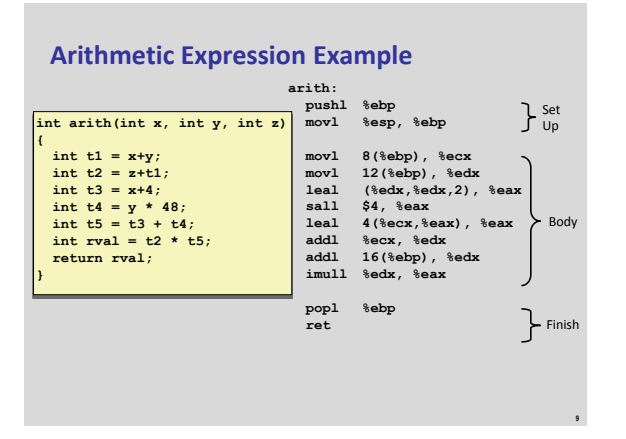

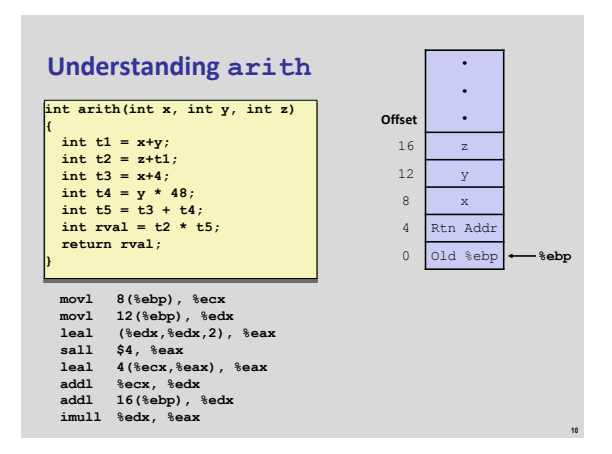

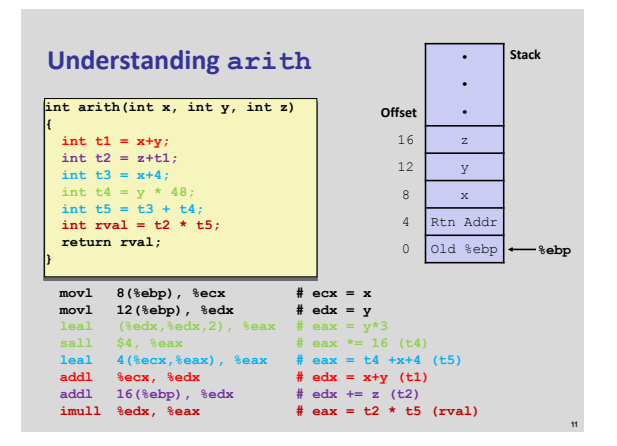

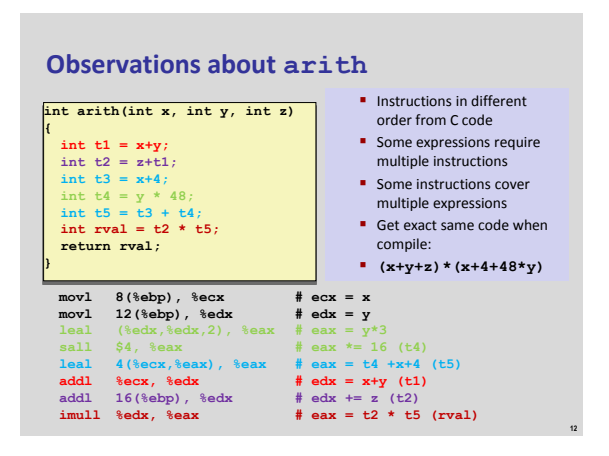

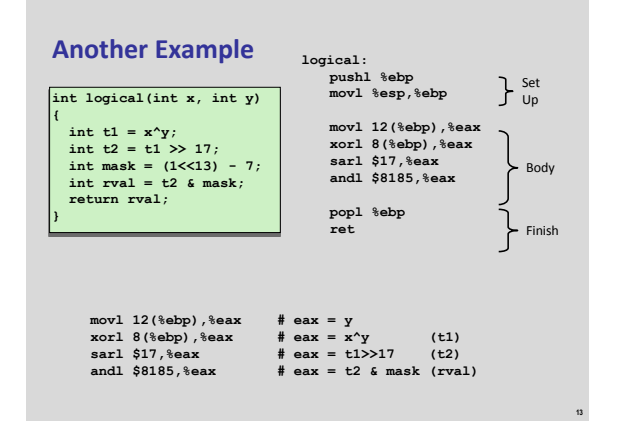

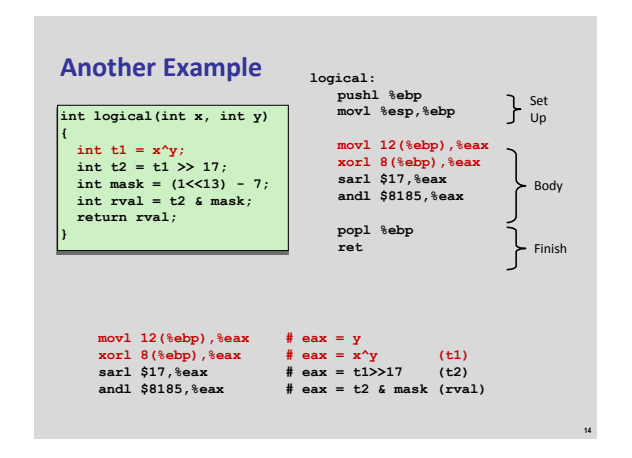

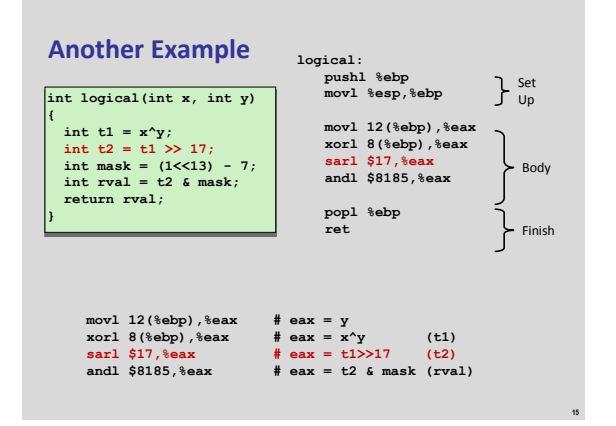

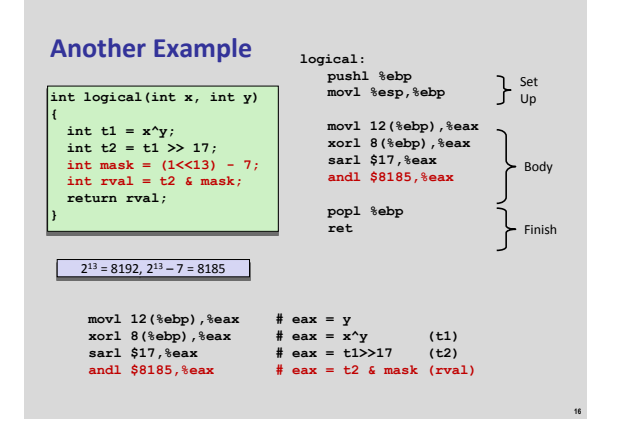

# **Arithmetic and Control**

**Complete addressing mode, address computation (leal)**

- **Arithmetic operations**
- **E** Control: Condition codes
- **Conditional branches**
- **Loops**
- Switch statements

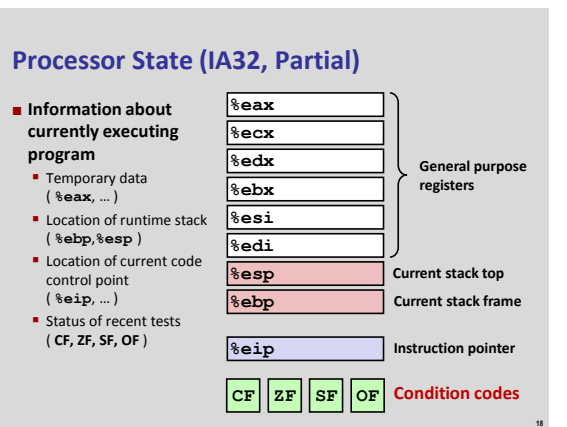

**22**

# **Condition Codes (Implicit Setting)**

- $\blacksquare$  Single bit registers
	- **CF** Carry Flag (for unsigned) **SF** Sign Flag (for signed) **EZF** Zero Flag **OF** Overflow Flag (for signed)
- $\blacksquare$  Implicitly set (think of it as side effect) by arithmetic operations
	- Example: **addl/addq** *Src*,*Dest* ↔ **t = a+b CF set** if carry out from most significant bit (unsigned overflow) **ZF set** if **t == 0**
	- **SF set** if **t < 0** (as signed)
	- **OF set** if two's-complement (signed) overflow
	- **(a>0 && b>0 && t<0) || (a<0 && b<0 && t>=0)**
- **Not set by lea instruction**
- **Intel documentation, others, have full details**

# **Condition Codes (Explicit Setting: Compare)**

 **Explicit Setting by Compare Instruction cmpl/cmpq** *Src2*, *Src1*

**cmpl b,a** like computing **a-b** without setting destination

**CF set** if carry out from most significant bit (used for unsigned comparisons) **ZF set** if **a == b SF set** if **(a-b) < 0** (as signed) **OF set** if two's-complement (signed) overflow **(a>0 && b<0 && (a-b)<0) || (a<0 && b>0 && (a-b)>0)**

# **Condition Codes (Explicit Setting: Test)**

## **Explicit Setting by Test instruction**

**testl**/**testq** *Src2*, *Src1* **testl b,a** like computing **a&b** without setting destination

Sets condition codes based on value of *Src1* & *Src2* Useful to have one of the operands be a mask

**EXP set** when  $a\&b == 0$ **SF set** when **a&b < 0**

# **Reading Condition Codes**

#### **E** SetX Instructions

**19**

**21**

**Set single byte based on combinations of condition codes** 

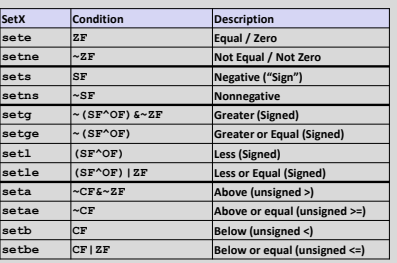

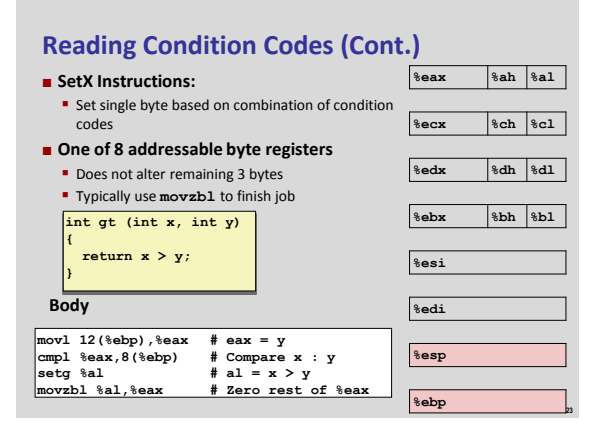

# **Reading Condition Codes: x86-64**

#### **SetX Instructions:**

Set single byte based on combination of condition codes **Does not alter remaining 7 bytes** 

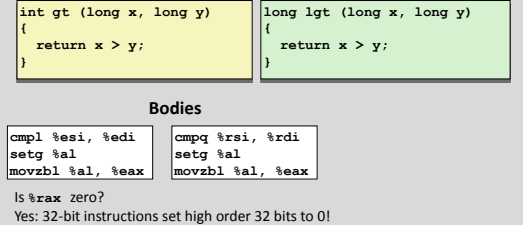

**24**

**28**

# **Exercise Break: More Conditions**

- **Every condition can be negated by putting "n" in the mnemonic, for "not"**
	- We skipped some of these conditions in the previous tables, because they were equivalent to others
- **Which other conditions are these equivalent to?**
- **1. setng: not greater than**
- **2. setnbe: not below or equal**

# **Equivalents of More Conditions**

- **Intuition: cover three cases: <, =, >**
- **setng not greater than (signed)**
- If not greater, than either less than or equal: **setle**
- **Check conditions: ~**(**~**(SF **^** OF) **& ~**ZF) = **~~**(SF **^** OF) **| ~~**ZF = (SF **^** OF) **|** ZF ✓

#### **setnbe not below or equal (unsigned)**

- If not below or equal, must be above: **seta**
- Check conditions:
- **~**(CF **|** ZF) = **~**CF **& ~**ZF ✓

# **Arithmetic and Control**

- **Complete addressing mode, address computation (leal)**
- **Arithmetic operations**
- **x86-64**
- **Control: Condition codes**
- **Conditional branches & Moves**
- **Loops**
- Switch statements

## **Jumping**

**25**

**27**

#### $\blacksquare$  **jX** Instructions

**Jump to different part of code depending on condition codes** 

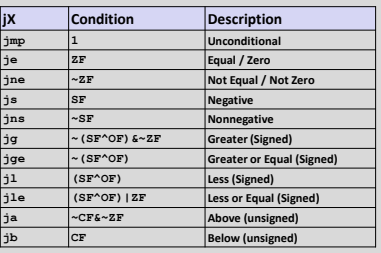

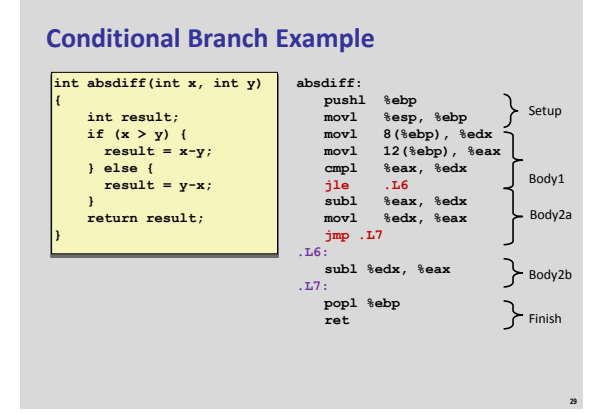

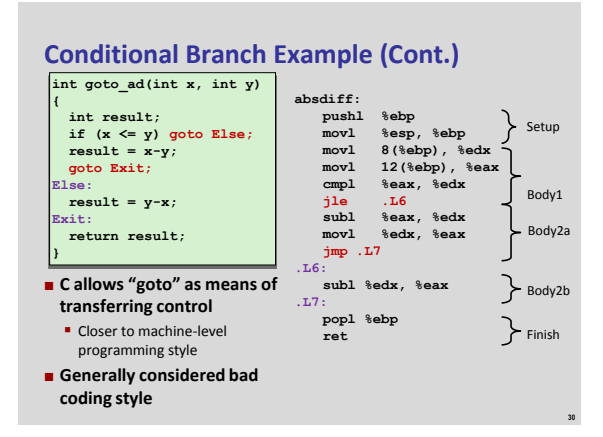

**34**

# **Conditional Branch Example (Cont.)**

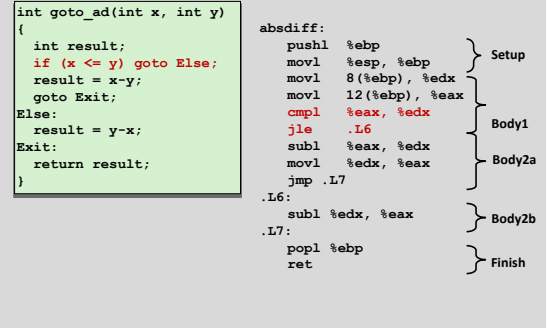

**31**

**33**

**35**

#### **Conditional Branch Example (Cont.) int goto\_ad(int x, int y) { int result; if**  $(x \leq y)$  goto **Else**;<br> **result** =  $x-y$ ; **goto Exit; Else: result = y-x; Exit: return result; } absdiff: pushl %ebp movl %esp, %ebp movl 8(%ebp), %edx movl 12(%ebp), %eax cmpl %eax, %edx jle .L6 subl %eax, %edx movl %edx, %eax jmp .L7 .L6: subl %edx, %eax .L7: popl %ebp ret Body1 Setup Finish Body2b Body2a**

# **Conditional Branch Example (Cont.)**

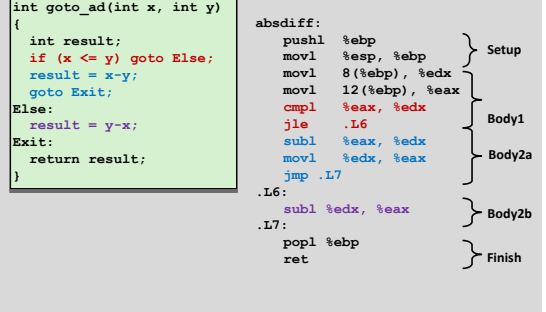

# **General Conditional Expression Translation**

#### **C Code val = Test ? Then\_Expr : Else\_Expr; Goto Version nt = !Test; if (nt) goto Else; val = Then\_Expr; goto Done; Else: val = Else\_Expr; Done: . . . Test is expression returning integer**  $= 0$  interpreted as false ≠ 0 interpreted as true Create separate code regions for then & else expressions **Execute appropriate one val = x>y ? x-y : y-x;**

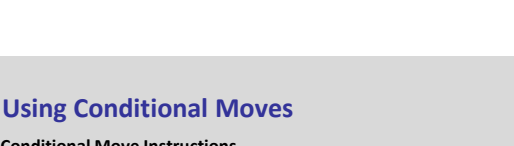

## **Conditional Move Instructions**

- **Instruction supports:**
- if (Test) Dest  $\leftarrow$  Src
- **Supported in post-1995 x86 processors**
- GCC does not always use them
	- For compatibility with ancient processors
	- Enabled for x86-64
	- Use switch –march=686 for IA32

## **Why?**

- **Branches are very disruptive to** instruction flow through pipelines
- Conditional move do not require control transfer

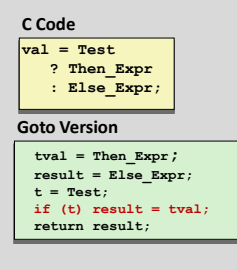

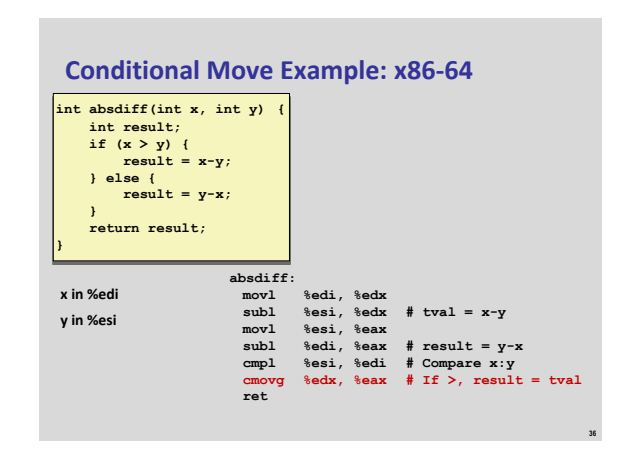

# **Bad Cases for Conditional Move**

## **Expensive Computations**

- **val = Test(x) ? Hard1(x) : Hard2(x);**
- **Both values get computed**
- **Only makes sense when computations are very simple**

#### **Risky Computations**

 $\sqrt{\text{val}} = p ? * p : 0;$ 

#### **Both values get computed**

- **May have undesirable effects**
- **Computations with side effects**
- **val = x > 0 ? x\*=7 : x+=3;**
- **Both values get computed**
- **Must be side-effect free**

## **Arithmetic and Control**

- Complete addressing mode, address computation (leal)
- **Arithmetic operations**
- x86-64
- **Control: Condition codes**
- **Conditional branches and moves**
- **Loops**

**37**

**39**

**41**

■ Switch statements

## **"Do-While" Loop Example**

#### **C Code int pcount\_do(unsigned x) { int result = 0; do { result += x & 0x1; x >>= 1; } while (x); return result; } Goto Version int pcount\_do(unsigned x) { int result = 0; loop: result += x & 0x1; x >>= 1; if (x) goto loop; return result; }**

- **Count number of 1's in argument x ("popcount")**
- **Use conditional branch to either continue looping or to exit loop**

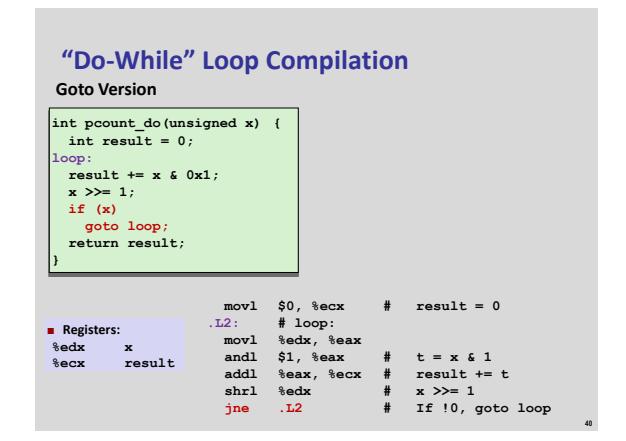

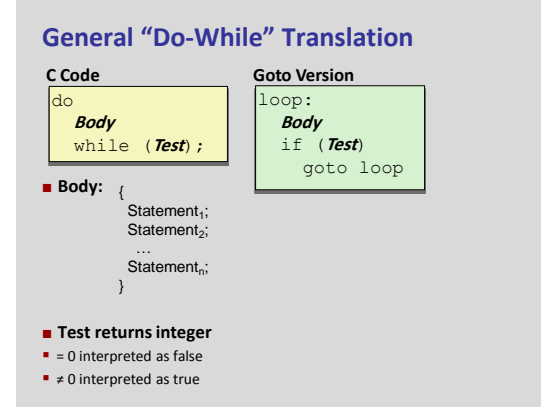

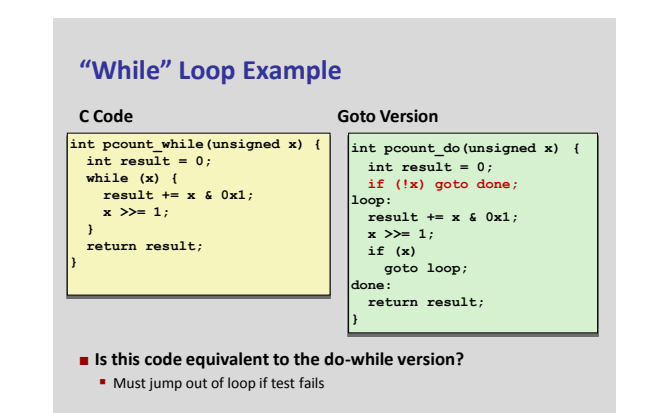

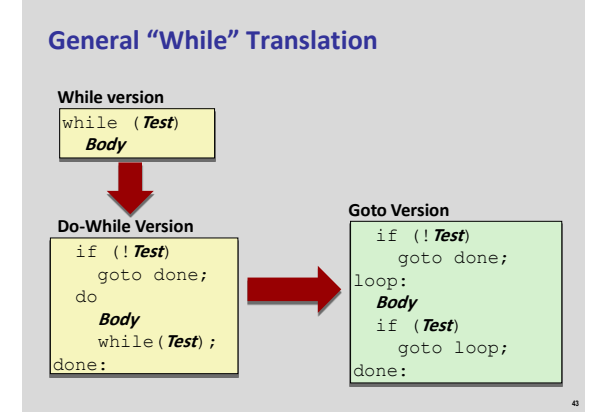

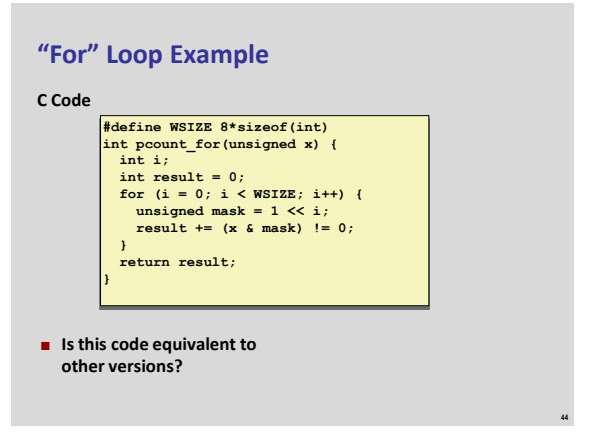

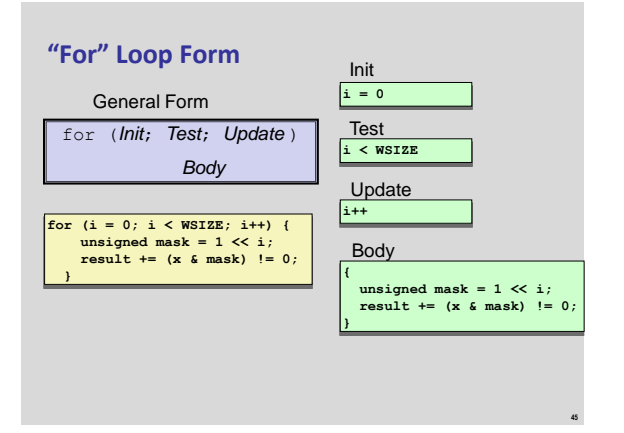

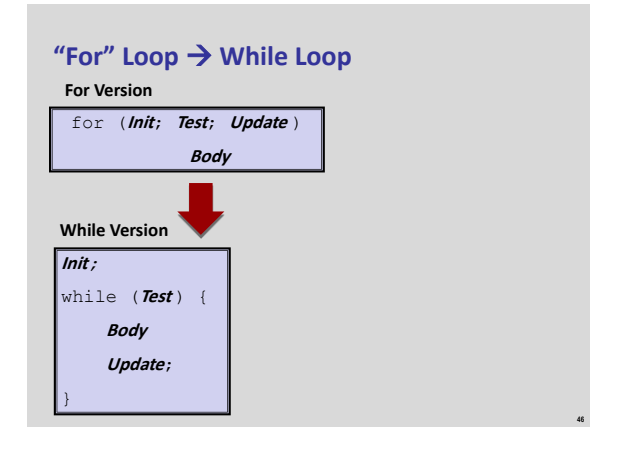

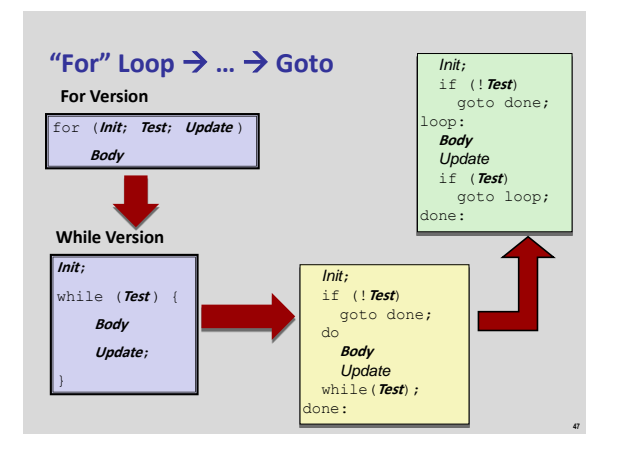

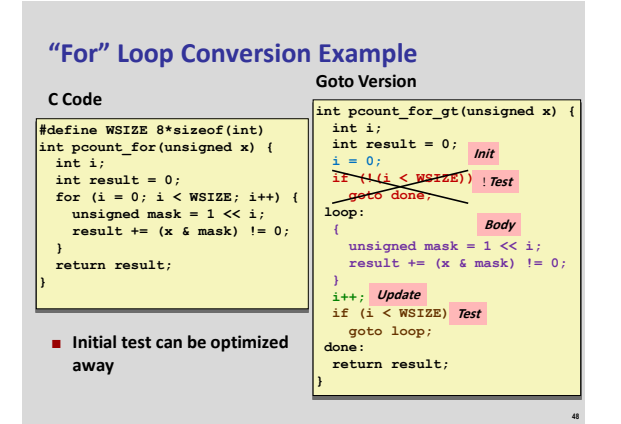

## **Announcement Break: Bomb Lab Now Out**

- **Analyze malicious software with a debugger** 
	- **Reverse engineering based on instructions, observation, and** experiment
	- Find inputs to "defuse" a bomb program so it does not "explode"
- **We've covered enough material for you to start working now**
	- **E.g., control flow structure and arithmetic**
	- Will also cover in discussion sections tomorrow
- **Like data lab, difficulty increases between parts**
	- **E** Last phase especially complex
	- **Start early!**

## **Arithmetic and Control**

- Complete addressing mode, address computation (leal)
- $\blacksquare$  Arithmetic operations
- **x86-64**
- **Control: Condition codes**
- **Conditional branches and moves**
- **Loops**

**49**

**53**

**E** Switch statements

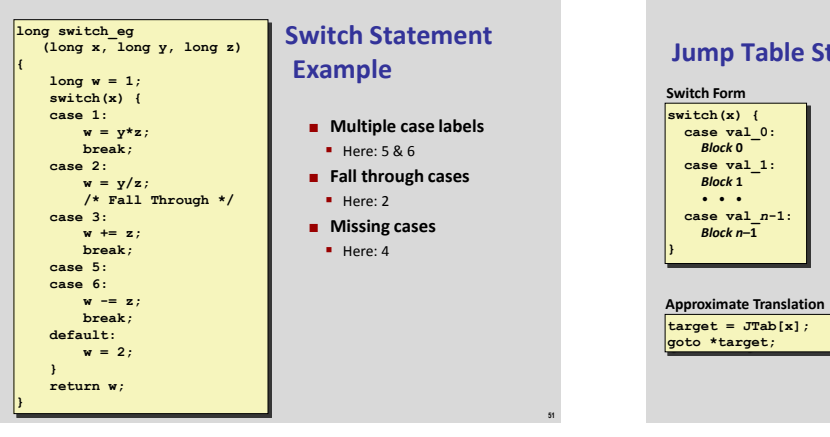

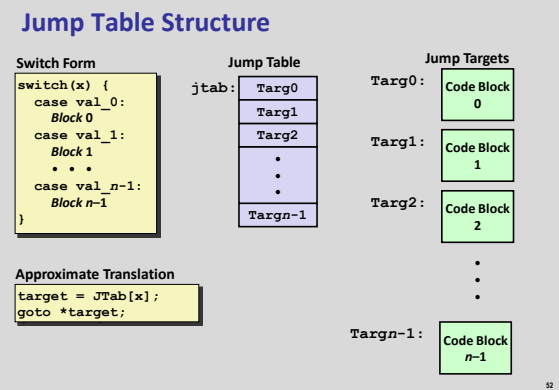

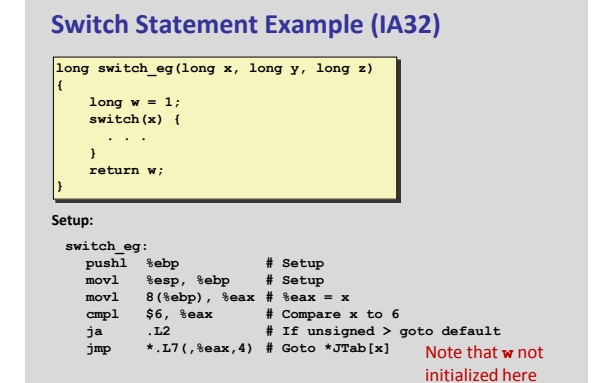

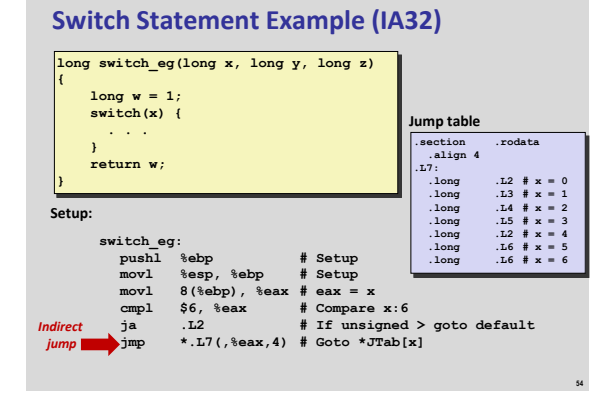

# **Assembly Setup Explanation**

#### **Table Structure**

**Direct: jmp .L2**

- **Each target requires 4 bytes**
- Base address at **.L7**

#### **Jumping**

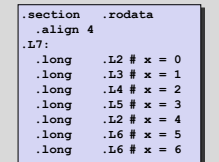

**Jump table**

**55**

**59**

**Indirect: jmp \*.L7(,%eax,4)**

Jump target is denoted by label **.L2**

- Start of jump table: **.L7**
- Must scale by factor of 4 (labels have 32-bits = 4 Bytes on IA32)
- Fetch target from effective Address **.L7 + eax\*4**
- Only for 0 ≤ **x** ≤ 6

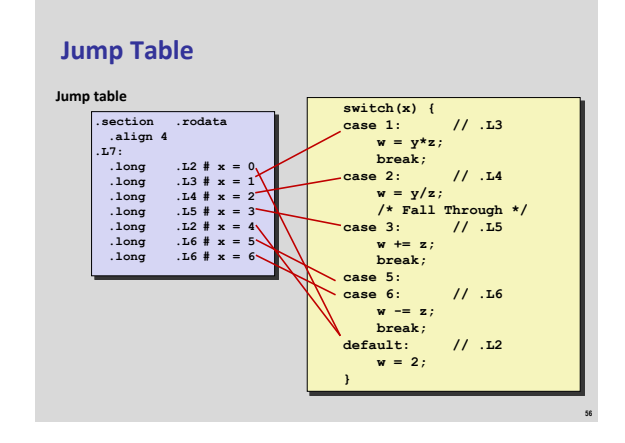

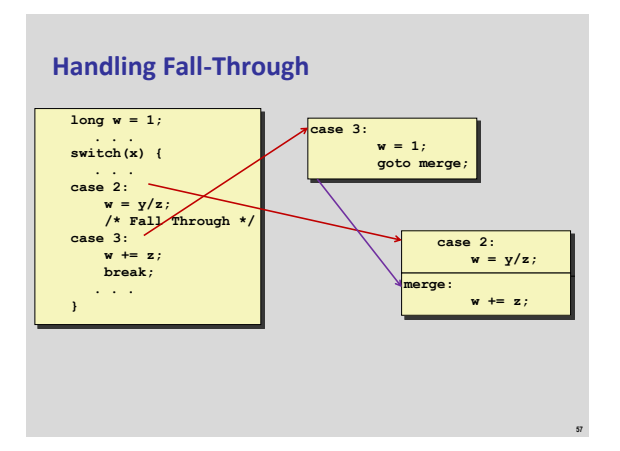

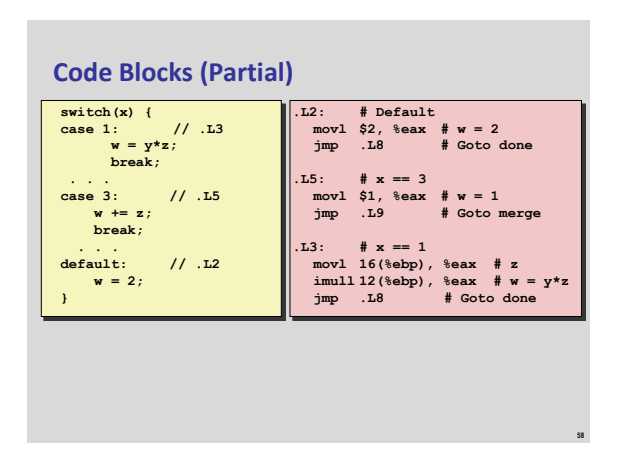

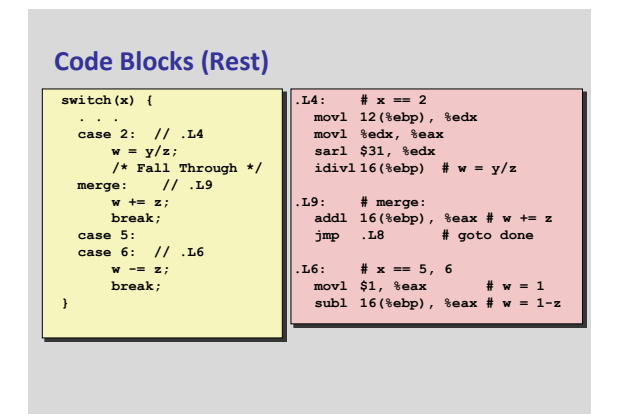

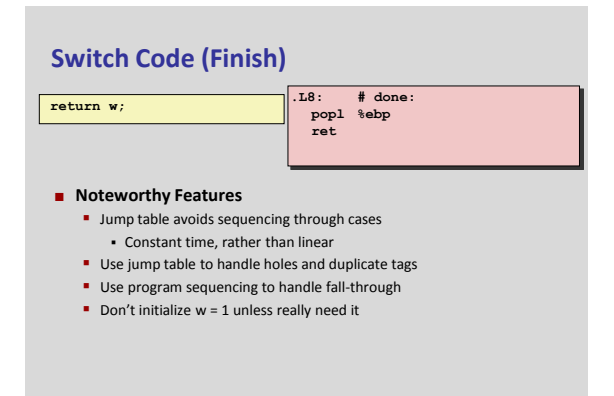

**64**

**66**

# **x86-64 Switch Implementation**

- **Same general idea, adapted to 64-bit code**
- **Table entries 64 bits (pointers)**
- **Cases use revised code**

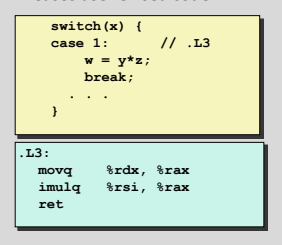

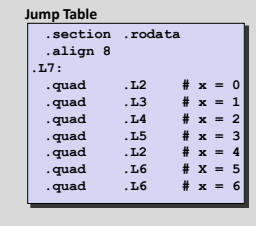

**61**

**63**

## **IA32 Object Code**

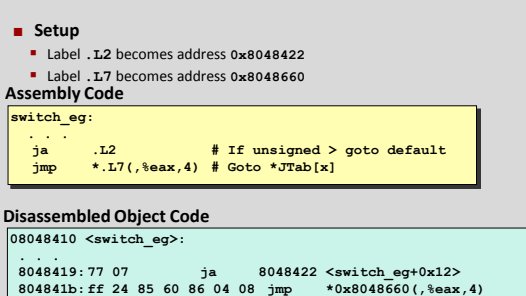

# **IA32 Object Code (cont.)**

## **Jump Table**

- Doesn't show up in disassembled code
- Can inspect using GDB (or **objdump -s**)
- **gdb switch**
- **(gdb) x/7xw 0x8048660**
- E*x*amine 7 he*x*adecimal format "*w*ords" (4-bytes each)
- Use command "**help x**" to get format documentation

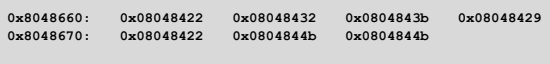

# **IA32 Object Code (cont.)**

**Deciphering Jump Table 0x8048660: 0x08048422 0x08048432 0x0804843b 0x08048429 0x8048670: 0x08048422 0x0804844b 0x0804844b**

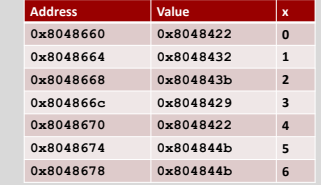

# **Disassembled Targets**

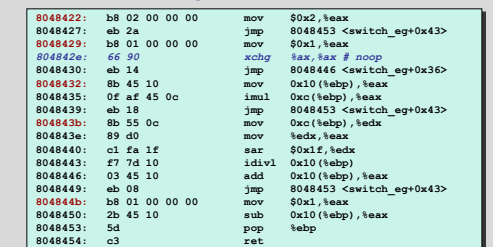

## **Matching Disassembled Targets**

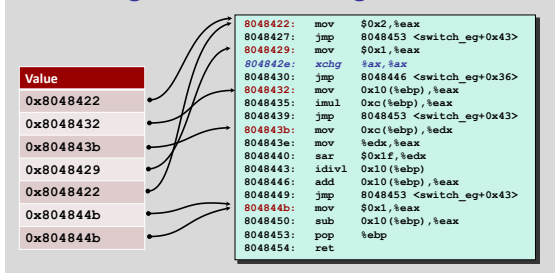

# **Exercise Break: switch Bounds**

#### **Every jump table needs to check that the index is in bounds**

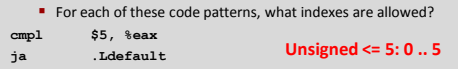

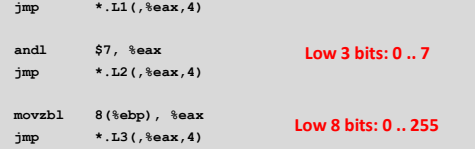

# **Summarizing**

## **C Control**

- **f**-then-else
- **do-while**
- while, for **switch**

**67**

**69**

## **Assembler Control**

- **-** Conditional jump
- Conditional move
- **Indirect jump**
- Compiler generates code sequence to implement more complex control
- **E** Standard Techniques
	- **E** Loops converted to do-while form
	- **Large switch statements use jump tables**
- **Sparse switch statements may use decision trees**

## **Summary**

#### **These slides**

- Complete addressing mode, address computation (leal)
- **Arithmetic operations**
- **Control: Condition codes**
- Conditional branches & conditional moves
- **Loops**
- **Switch statements**
- **Next Up** 
	- $S$ tack
	- Call / return
	- **Procedure call discipline**